MALMÖ

### Kyrkorådet Protokoll 2024-04-22

 Sida 1 Plats: Limhamns församlingshus, Linnégatan 17, 216 12 Limhamn Tid: 13.00 – 17.51

#### Närvarande ledamöter

Helén Persson, ordförande Per Håkansson, vice ordförande Patrik Lindqvist Carina Nilsson Lotti Ryberg Welander Mats Högelius Ingrid Petersson Camilla Andersson Nichlas Holmgren Gellersten, fram till och med § 83 (klockan 17.00)

#### Närvarande ersättare

Torleif Stenberg, Gunilla Bengtsson Elisabet Holmstedt John Cristiansson Fredrik Hinton, tjänstgörande från och med § 84 Lisbeth Persson Ekström, fram till och med § 83 (klockan 17.00) Marcus Romedahl, tjänstgörande

#### Anmält förhinder

Gunilla Hallonsten, kyrkoherde Leif Aruhn Solén, ledamot

#### Övriga närvarande

Bengt Persson, begravningsombud, fram till och med § 77 (klockan 16.34) Patric Andersson, KPMG, revisor, under § 75 Malin Åkesson, KPMG, revisor, under § 75 Preben Karlsson, revisor, under § 75 Jenny Blom, revisor, under § 75 Richard Åhman Persson, revisor, under § 75 Ingemar Åhs, revisor, under § 75 Camilla Berkesten Hägglund, KPMG, under § 78 Emil Johansson, KPMG, under § 78

#### Närvarande tjänstemän

Mattias Olsson, protokollförare Torgny Werger, konsult Ewa-Sofia Gudmundsson, ställföreträdande kyrkoherde Henrik Nilsson, ekonomichef, under §§ 74-78 Lena Winbladh, fastighetschef, under § 77-82

#### Underskrifter §§ 67 – 87 **Digitalt**; se sista sidan.

Meddelande om att protokollet justerats sätts upp på pastoratets anslagstavla för att sedan efter nedtagning föras till diariet.

MALMÖ

### Kyrkorådet Protokoll 2024-04-22

### § 67 Sammanträdet öppnas

Ordförande hälsar alla välkomna och förklarar sammanträdet öppnat.

Sammanträdet inleds med andakt och psalm.

### § 68 Upprop

Upprop sker och närvaron justeras.

### § 69 Val av justeringsperson

Till att jämte ordförande justera protokollet väljs Patrik Lindqvist.

### § 70 Godkännande av dagordning

En uppdaterad dagordning presenteras för ledamöterna. I den har ärendet Gottorp – förlängning av letter of intent tillkommit och ärendena Beslut om ansvarig för framtagande av krigsorganisation och krigsplacering för Svenska kyrkan Malmö, Kyrkoherdens rapport, Fastighetsberedningens protokoll och Följeforskningsprojektet utgår. Vidare förändras ärendenas ordning.

Med dessa förändringar godkännes dagordningen.

### § 71 Återrapportering av delegationsbeslut

Delegationsprotokoll cirkuleras vid mötet.

### § 72 Protokoll kyrkorådets arbetsutskott

Protokollet från kyrkorådets arbetsutskott tillställs för kännedom.

Kyrkorådets beslut

Kyrkorådet beslutar att lägga protokollet till handlingarna.

**Beslutsunderlag** Ärendeblad, och Protokoll KR AU 2024-04-08.

### § 73 Protokoll kyrkorådet

Protokoll från kyrkorådets förra sammanträde tillställs för kännedom.

Kyrkorådets beslut

Kyrkorådet beslutar att lägga protokollet till handlingarna.

**Beslutsunderlag** Ärendeblad, och Protokoll KR 2024-03-18.

MALMÖ

#### Kyrkorådet Protokoll 2024-04-22

### § 74 Årsredovisningen

Ärende gällande Svenska kyrkan Malmös årsredovisningen för 2023.

Av § 86 i kyrkorådets arbetsutskotts protokoll från sammanträdet den 8 april 2024 framgår att arbetsutskottet beslutar att föreslå kyrkorådet att godkänna årsredovisningen för 2023, att överlämna årsredovisningen för 2023 till revisorer och kyrkofullmäktige, och att föreslå kyrkofullmäktige att fastställa årsredovisningens resultat- och balansräkning för 2023 samt att överföra resultatet för 2023 i ny räkning.

Barnkonsekvensanalys är gjord.

Utgångspunkten för kyrkorådet är den version av årsredovisningen som skickades ut den 20 april 2024.

Henrik Nilsson föredrar ärendet och svarar på frågor. Ärendet diskuteras och kyrkorådet enas om följande.

Tjänstemännen vid Svenska kyrkan Malmö uppdras undersöka om det är behövligt att på sidan sex ange organisationsnummer för de församlingar som ingår pastoratet.

På sidan sex och sju ska ordet Centern ändras till Centerpartiet.

Överst på sidan sju ska det istället för Valresultat 2021 ger följande mandatfördelning i kyrkofullmäktige: stå Sammansättningen för 2023 ser ut på följande sätt:.

På sidan åttas tredje stycket nerifrån ska meningen Det finns en osäkerhet om det har producerats mer kWh då det finns svårigheter att mäta hur mycket kWh som har gått åt till egna lokaler strykas.

På sidan nio ska rubriken MÅNGA AKTIVITETER HAR GENOMFÖRTS INOM DE PRIORITERADE OMRÅDENA. FÖLJANDE KAN NÄMNAS: ändras till MÅNGA AKTIVITETER HAR PLANERATS OCH GENOMFÖRTS INOM DE PRIORITERADE OMRÅDENA. FÖLJANDE KAN NÄMNAS:

På sidan 13 ska den första och den tredje punkten, rörandes stiftelser och skolavslutningar, under rubriken Kyrkorådet strykas.

På sidan 17 tredje meningen första stycket under rubriken begravningsverksamhet ska skrivelsen efter förslag från kyrkofullmäktige strykas.

På sidan 18 ska under uppräkningen som sker under Antal tillsvidareanställdapersoner i olika befattningar vid 2023 års utgång var: ordet Församlingshemspedagoger ändras till Församlingspedagoger samt summeringen Övriga inom församlingssidan slås ihop med Övriga.

På sidan 19 under rubriken Arbetsmiljö och hälsa ska Till följd av de arbetsmiljösignaler (som bland annat kom in genom visselblåsarfunktionen) under 2023 tillsattes en partsgemensam arbetsgrupp för att intensifiera arbetsmiljöarbetet – att se över rutiner bland annat läggas till.

MALMÖ

### Kyrkorådet Protokoll 2024-04-22

Sida 4

På sidan 20 ska till rubriken ändras till Förväntad utveckling – om inget görs.

I sista meningen i första stycket i högerspalten på sidan 21 ska ordet man strykas och ett s läggas till på ordet prioritera.

Högerspaltens första styckes andra mening på sidan 22 ska ersättas med Malmö är en av kommunerna i Sverige med högst andel barn som lever i fattigdom, en fjärdedel, enligt Malmö stad.

Första stycket samt den första omnämnandet av Per Håkansson och Helén Persson på sidan 44 ska strykas. Vidare uppdras tjänstemännen vid Svenska kyrkan Malmö att göra relevanta tillägg under rubriken Förtroendevalda Revisorer. Utgångspunkten för tillägget bör vara formuleringar i andra årsredovisningar. Årsredovisningen från nationell nivå läggs fram som exempel.

Kyrkorådet önskar att Svenska kyrkan Malmö under arbetet med nästa årsredovisning har med jämförelser med hur det såg ut under föregående år – bland annat avseende heltidsnärvaro. Innehållet under rubriken arbetsmiljö och hälsa bör utvecklas mer under nästa år. Vidare bör fler inkluderas i arbetet med årsredovisningen.

### Kyrkorådets beslut

Kyrkorådet beslutar

- att efter ovan nämnda justering godkänna årsredovisningen för 2023,
- att överlämna årsredovisningen för 2023 till revisorer och kyrkofullmäktige, och
- att föreslå kyrkofullmäktige att fastställa årsredovisningens resultat- och balansräkning för 2023 samt att överföra resultatet för 2023 i ny räkning.

### Beslutsunderlag

Ärendeblad, Svenska kyrkan Malmö Årsredovisning 2023, Svenska kyrkan Malmö Årsredovisning 2023, 240419 (utskickad den 20 april 2024), Svenska kyrkan Malmö Hållbarhetsredovisning 2023, och Svenska kyrkan Malmö Omvärldsrapport 2023.

### § 75 Revisionsrapporten

Patric Andersson och Malin Åkesson lämna rapport avseende revisorernas bokslutsgranskningen för år 2023.

Det bildspel som visas under aktuell paragraf har under dagen för aktuellt sammanträde skickats till de kyrkorådets ledamöter och ersättare.

MALMÖ

#### Kyrkorådet Protokoll 2024-04-22

### § 76 Budgetdirektivet 2025

Budgetdirektivet är ett dokument som detaljerat beskriver budgetarbetet.

Av § 87 i kyrkorådets arbetsutskotts protokoll från sammanträdet den 8 april 2024 framgår att arbetsutskottet beslutar att föreslå kyrkorådet att föreslå kyrkofullmäktige att fastställa Budgetdirektiv 2025.

Henrik Nilsson föredrar ärendet och svarar på frågor. Han informerar särskilt om att den text som har kursiverats på sidan tre i den utskickade versionen föreslås strykas för att ersättas med den rödmarkerade texten. Vidare tydliggörs att det föreslagna resultatmålet motsvarar 2 procent av kyrkoavgift och kyrklig utjämningsavgift och alltså inte 1,5 procent som står i utskicket.

Ingrid Petersson yrkar på att följande läggs till i budgetdirektivet

att nya tjänster inrättas endast efter godkännande av kyrkorådet,

att vakansprövningar ska göras, och

att det budgeterade ekonomisk resultatmålet inte ska påverka den pastorala verksamhetsbudgeten.

Carina Nilsson yrkar avslag på Ingrid Peterssons första och tredje att-sats.

Marcus Romedahl yrkar bifall till Ingrid Petersson tilläggsyrkande.

Lotti Ryberg Welander yrkar att istället för att lägga till Ingrid Peterssons andra att-sats i budgetdirektivet lägga till att vakansprövning ska göras i enlighet med rådande praxis. Hon yrkar vidare avslag på Ingrid Peterssons yrkade första och tredje att-sats.

Nichlas Holmgren Gellersten yrkar att det som en avslutande mening till tredje stycket på sidan två ska läggas till Bunkeflo kyrka ska ges prioritet i detta arbete.

Carina Nilsson och Mats Högelius yrkar avslag på Nichlas Holmgren Gellerstens yrkande.

Ordförande ställer först proposition på om kyrkorådet kan besluta att fastställa budgetdirektivet 2025, utifrån de justeringar som framkommit under Henrik Nilssons föredragning (se aktuell paragrafs andra stycke), och finner att så beslutas.

Ordförande ställer därefter proposition på om kyrkorådet bifaller att den första, av Ingrid Petersson, yrkade att-satsen ska föras in i budgetdirektivet 2025. Hon finner att kyrkorådet beslutar att avslå Ingrid Peterssons tilläggsyrkande i denna del.

Ordförande ställer därefter proposition på om kyrkorådet bifaller Lotti Ryberg Welander yrkande om att istället för att lägga till Ingrid Peterssons andra att-sats i budgetdirektivet 2025 lägga till att vakansprövning ska göras i enlighet med rådande praxis. Hon finner att kyrkorådet beslutat att göra det.

Ordförande ställer därefter proposition på om kyrkorådet bifaller att den tredje, av Ingrid Petersson, yrkade att-satsen ska föras in i budgetdirektivet 2025 och finner att kyrkorådet avslagit det.

Votering begärs. Kyrkorådet godkänner följande propositionsordning: Ja-röst för att bifalla Ingrid Peterssons yrkande i denna del.

MALMÖ

### Kyrkorådet Protokoll 2024-04-22

Nej-röst för att avslå Ingrid Peterssons yrkande i denna del.

Sida 6

Omröstnings sker genom upprop och utfaller med tre ja-röster (Ingrid Petersson, Camilla Andersson och Marcus Romedahl) och sju nej-röster (Helén Persson, Per Håkansson, Patrik Lindqvist, Carina Nilsson, Lotti Ryberg Welander, Mats Högelius och Nichlas Holmgren Gellersten). Ingrid Peterssons yrkande har därmed i denna del avslagits.

Ordförande ställer därefter proposition på om kyrkorådet ska bifalla eller avslå Nichlas Holmgren Gellersten tilläggsyrkande och finner att hans tilläggsyrkande avslagits.

### Kyrkorådets beslut

Kyrkorådet beslutar

- att fastställa budgetdirektivet 2025, och
- att i budgetdirektivet 2025 lägga till: att vakansprövning ska göras i enlighet med rådande praxis.

Beslutsunderlag Ärendeblad, Budgetdirektiv 2025, Barnkonsekvensanalys, och Förslag på resultatmål i budget 2025.

Nichlas Holmgren Gellersten reserverar sig mot beslutet.

MALMÖ

### Kyrkorådet Protokoll 2024-04-22

Sida 7

### § 77 Kyrkogårdsförvaltningen – internlån för fastighetsunderhåll

Det saknas tillräckligt med medel i kyrkogårdsförvaltningens budget för fastighetsåtgärder under 2024. Behov av akuta åtgärder på kyrkogårdsförvaltningens byggnader föreligger. Projektering och renovering (enl. kalkyl) behöver startas eller utföras under innevarande år.

Av § 79 i kyrkorådets arbetsutskotts protokoll från sammanträdet den 8 april 2024 framgår att arbetsutskottet beslutar att föreslå kyrkorådet förslå kyrkofullmäktige besluta att av de medel som inte kommer från begravningsavgiften medge en utlåning om 12 000 000 kr till begravningsverksamheten till en årlig ränta som ska uppgå till föregående års genomsnittliga styrränta adderat med 0,25 procent. En ny räntesats bestäms varje år utifrån aktuell princip. Lånet syftar till att kyrkogårdsförvaltningen ska rusta upp de byggnader som används i begravningsverksamheten.

Lena Winblad, Henrik Nilsson och Mattias Olsson föredrar ärendet.

Bengt Persson tillstyrker förslaget.

Mats Högelius och Patrik Lindqvist yrkar bifall till förslaget.

### Kyrkorådets beslut

Kyrkorådet beslutar föreslå kyrkofullmäktige besluta

att av de medel som inte kommer från begravningsavgiften medge en utlåning om 12 000 000 kr till begravningsverksamheten till en årlig ränta som ska uppgå till föregående års genomsnittliga styrränta adderat med 0,25 procent. En ny räntesats bestäms varje år utifrån aktuell princip. Lånet syftar till att kyrkogårdsförvaltningen ska rusta upp de byggnader som används i begravningsverksamheten.

**Beslutsunderlag** Ärendeblad, Investeringskalkyl, och Barnkonsekvensanalys.

MALMÖ

#### Kyrkorådet Protokoll 2024-04-22

Sida 8

### § 78 Fastighetsfrågan rörande S:t Petri före detta församlingshus

Av § 78 i kyrkorådets arbetsutskotts protokoll från sammanträdet den 8 april 2024 framgår att arbetsutskottet beslutar att föreslå kyrkorådet föreslå kyrkofullmäktige besluta att "Malmö S:t Petri Fastighet AB" skall ha ett aktiekapital om 500 000 kr, finansieras av Malmö pastorat, att anta föreslagen bolagsordning för "Malmö S:t Petri Fastighet AB", att anta föreslaget ägardirektiv för "Malmö S:t Petri Fastighet AB", att välja interimsstyrelse (Fastighetsberedningen) till "Malmö S:t Petri Fastighet AB" med uppdrag att kalla till första ordinarie Bolagsstämma senast 20241130, att utse Kyrkofullmäktiges ordförande till ägarrepresentant vid bolagsstämma, att Malmö pastorat överlåter Fastigheten von Conow 45 till "Malmö S:t Petri Fastighet AB" för 1 krona, och att finansiera ombyggnaden av S:t Petri församlingshus genom ett internt lån från Malmö pastorat med ränta enligt de riktlinjer, som gäller vid tidpunkten då räntan tas ut, som ges av Kyrkostyrelsens redovisningsråd för Svenska kyrkan (KRED) avseende internlån till begravningsverksamheten.

Ordförande ställer frågan kyrkorådet kan enas om att behandla en förändrad version av det av kyrkorådets arbetsutskottet föreslagna beslut. Nämligen att den föreslagna fjärde att-satsen får lydelsen: att uppdra åt interimsstyrelsen i "Malmö S:t Petri Fastighet AB" att kalla till första ordinarie Bolagsstämma, senast den 30 november 2024. Kyrkorådet ställer sig enhälligt bakom detta.

Kyrkofullmäktige beslutade den 5 mars 2024 att uppdra kyrkorådet att återkomma till kyrkofullmäktige med förslag till beslut angående:

- vad det nybildade aktiebolaget ska ha för aktiekapital, hur dess bolagsordning ska se ut samt utformningen av ägardirektivet,
- hur S:t Petri församlingshus ska överlåtas till det nybildade aktiebolaget, och
- exakt hur ombyggnaden av S:t Petri församlingshus till bostäder ska finansieras av aktiebolaget.

Aktuellt ärende är en följd av detta. Barnkonsekvensanalys är gjord.

Camilla Berkesten Hägglund, Emil Johansson, Henrik Nilsson och Lena Winbladh föredrar ärendet. Kyrkorådets frågor besvaras av Camilla Berkesten Hägglund och Emil Johansson.

### Kyrkorådets beslut

Kyrkorådet beslutar att föreslå kyrkofullmäktige besluta

- att "Malmö S:t Petri Fastighet AB" skall ha ett aktiekapital om 500 000 kr, finansieras av Malmö pastorat,
- att anta föreslagen bolagsordning för "Malmö S:t Petri Fastighet AB",
- att anta föreslaget ägardirektiv för "Malmö S:t Petri Fastighet AB",
- att uppdra åt interimsstyrelsen i "Malmö S:t Petri Fastighet AB" att kalla till första ordinarie Bolagsstämma, senast den 30 november 2024
- att Malmö pastorat överlåter Fastigheten von Conow 45 till "Malmö S:t Petri Fastighet AB" för 1 krona, och
- att finansiera ombyggnaden av S:t Petri församlingshus genom ett internt lån från Malmö pastorat med ränta enligt de riktlinjer, som gäller vid tidpunkten då räntan tas ut, som ges av Kyrkostyrelsens redovisningsråd för Svenska kyrkan (KRED) avseende internlån till begravningsverksamheten.

MALMÖ

### Kyrkorådet Protokoll 2024-04-22

**Beslutsunderlag** Ärendeblad, Bolagsordning, och Ägardirektiv.

Nichlas Holmgren Gellersten gör en protokollsanteckning (se bilaga 1).

MALMÖ

### Kyrkorådet Protokoll 2024-04-22

### § 79 Gottorp – letter of intent

Svenska kyrkan Malmö har ingått ett avtal med SKANSKA om att bygga en kyrka med församlingshus och lägenheter vid Gottorps torg.

Letter of intent tecknades i maj och löpte fram till oktober 2023. Letter of intent förlängdes då och nu löper tiden ut 240731.

För att kunna hålla överenskommelsen och fortsatt arbeta med projektet behöver avsiktsförklaringen förlängas året ut.

Av § 96 i kyrkorådets arbetsutskotts protokoll från sammanträdet den 18 april 2024 framgår att arbetsutskottet beslutar att föreslå kyrkorådet föreslå kyrkofullmäktige besluta att förlänga letter of intent avseende Gottorp till och med den 31 december 2024.

Lena Winbladh föredrar ärendet.

Patrik Lindqvist yrkar bifall till förslaget

Marcus Romedahl yrkar att ärendet bordläggs.

Ingrid Petersson och Carina Nilsson yrkar att yrkandet om bordläggning avslås.

Ordförande ställer först proposition på om ärendet ska bordläggas och finner att så inte ska göras.

Ordförande ställer därefter proposition på om kyrkorådet kan besluta enligt kyrkorådets arbetsutskotts förslag och finner att kyrkorådet gör så.

#### Kyrkorådets beslut

Kyrkorådet beslutar

att föreslå kyrkofullmäktige besluta att förlänga Letter of intent avseende Gottorp till och med den 31 december 2024.

**Beslutsunderlag** Ärendeblad, Barnkonsekvensanalys, och Protokoll KRAU 2024-04-18.

Marcus Romedahl reserverar sig skriftligen (se bilaga 2).

Nichlas Holmgren Gellersten gör en protokollsanteckning (se bilaga 3).

MALMÖ

#### Kyrkorådet Protokoll 2024-04-22

Sida 11

### § 80 S:t Nicolai ny entré Västra hamnen – ansökan om bygglov

St Nicolai kapell och St Petri församlingshus saknar entré mot västra hamnen och en önskan om att ordna en tydligare sådan mot den stadsdel där många församlingsmedlemmar bor är tydligt uttryckt sedan församlingsverksamheten flyttats till S:t Nicolaigården. Den nya entrén skulle också öka tillgängligheten för församlingsmedlemmar och andra besökare.

I budget för 2024 fanns pengar avsatta för ett utredningsarbete. Ett förslag är framtaget som gillas av församlingen och nu önskar fastighetsavdelningen ta fram bygglovshandling för ansökan om bygglov. Församlingsherden i S:t Petri är informerad och Församlingsrådet i S:t Petri har i protokoll uttryckt sitt gillande.

Av § 88 i kyrkorådets arbetsutskotts protokoll från sammanträdet den 8 april 2024 framgår att arbetsutskottet beslutar föreslå kyrkorådet att besluta att uppdra Fastighetschef Lena Winbladh att ta fram bygglovshandling och söka bygglov för en ny entré i S:t Nicolai mot västra hamnen.

Lena Winbladh föredrar ärendet.

#### Kyrkorådets beslut

Kyrkorådet beslutar

att uppdra fastighetschef Lena Winbladh att ta fram bygglovshandling och söka bygglov för en ny entré i S:t Nicolai mot västra hamnen.

Beslutsunderlag Ärendeblad, Barnkonsekvensanalys, och Protokoll från S:t Petri församlingsråd.

MALMÖ

### Kyrkorådet Protokoll 2024-04-22

### § 81 Johannes etapp 2 bygghytta – söka KUB

St Johanneskyrkas fasader är under renovering. Naturstenen i fasaden behöver bytas eller renoveras.

Under etapp 1 inrättades en bygghytta som ger möjlighet att visa arbetet med stenhuggning och även arbetsplatsen för allmänheten. Bygghyttan har varit välbesökt och uppskattad.

Önskan är att fortsatt etablera hyttan i etapp 2. Församlingsherden i S:t Johannes församling är informerad.

Av § 89 i kyrkorådets arbetsutskotts protokoll från sammanträdet den 8 april 2024 framgår att arbetsutskottet beslutar föreslå kyrkorådet besluta att uppdra fastighetschef Lena Winbladh att söka KUB för bibehållandet av nu uppförda bygghytta med anledning av renoveringen av S:t Johannes kyrkas fasad som nu befinner sig i etapp två.

Lena Winbladh föredrar ärendet.

### Kyrkorådets beslut

Kyrkorådet beslutar

att uppdra fastighetschef Lena Winbladh att söka KUB för bibehållandet av nu uppförda bygghytta med anledning av renoveringen av S:t Johannes kyrkas fasad som nu befinner sig i etapp två.

Beslutsunderlag Ärendeblad, Kalkyl Bygghytta etapp 2, och Barnkonsekvensanalys.

MALMÖ

### Kyrkorådet Protokoll 2024-04-22

Sida 13

### § 82 Husie församlingshem projektering inför ombyggnad – omdisponering

Husie Församlingshus har under året projekterats för, att i linje med Lokalförsörjningsplanens förslag om effektivisering av verksamhets och kontorslokaler, rymma hela arbetslaget i Husie församling.

Fastighetsavdelningen behöver nu ta fram ett Förfrågningsunderlag för att ta in priser på arbete som beräknas genomföras 2025.

Det budgeterade beloppet 650 000 :- är otillräckligt varför en omdisponering från Oxie och Kirseberg projektering VVS och styr (budget= 350 000 + 350 000) förslås.

Av § 90 i kyrkorådets arbetsutskotts protokoll från sammanträdet den 8 april 2024 framgår att arbetsutskottet beslutar föreslå kyrkorådet att besluta att inom befintlig budget omdisponera 700 000 kr från Oxie och Kirsebergs församlingshus (VVS och styr) till ombyggnad av Husie församlingshus i syfte att ta fram Förfrågningsunderlag.

Lena Winbladh föredrar ärendet.

#### Kyrkorådets beslut

Kyrkorådet beslutar

att inom befintlig budget omdisponera 700 000 kr från Oxie och Kirsebergs församlingshus (VVS och styr) till ombyggnad av Husie församlingshus i syfte att ta fram Förfrågningsunderlag.

**Beslutsunderlag** Ärendeblad, och Barnkonsekvensanalys.

MALMÖ

### Kyrkorådet Protokoll 2024-04-22

### § 83 Skrivelse

Det har inkommit en skrivelse från en ledamot i Limhamns församlingsråd ställd till kyrkofullmäktige i Malmö pastorat.

Av § 83 i kyrkorådets arbetsutskotts protokoll från sammanträdet den 8 april 2024 framgår att arbetsutskottet beslutar föreslå kyrkorådet besluta att uppdra kyrkorådets arbetsutskott att besvara aktuell skrivelse, och att lämna information om att så görs till kyrkofullmäktige.

Barnkonsekvensanalys är gjord.

Mattias Olsson föredrar ärendet. Vidare svarar Per Håkansson, Helén Persson och Mattias Olsson på frågor.

Kyrkorådets beslut

Kyrkorådet beslutar att uppdra kyrkorådets arbetsutskott att besvara aktuell skrivelse, och att lämna information om att så görs till kyrkofullmäktige.

**Beslutsunderlag** Ärendeblad, E-brev, och Skrivelse.

MALMÖ

#### Kyrkorådet Protokoll 2024-04-22

### § 84 Delegationsordningen, kyrkofullmäktige

Under arbetet med kyrkorådets delegationsordning noterade tjänstemännen att även delegationsordningen som beslutades av kyrkofullmäktige den 2 november 2021 behöver revideras utifrån aktuella samhällsförändringar och verksamhetens behov.

Stiftet har konsulterats vid framtagandet av aktuell delegationsordning. Vidare har en jämförelse mellan föreslagen delegationsordning och hur Lunds och Helsingborgs pastorat gjort avseende sina delegationer från sina kyrkofullmäktige.

En tidigare version av nu föreslagen delegationsordning har presenterats både för kyrkorådets arbetsutskott och kyrkorådet. Den återremitterades under kyrkorådets sammanträde den 18 mars 2024 för förnyad beredning då ärendet gällande kyrkorådets delegationsordning återremitterades (se § 57).

Av § 77 i kyrkorådets arbetsutskotts protokoll från sammanträdet den 8 april 2024 framgår att arbetsutskottet beslutar förslå kyrkorådet föreslå kyrkofullmäktige besluta att fastställa föreslagen delegationsordning, att den ska gälla från och med den 3 juni 2024, och att detta beslut från och med den 3 juni 2024 ersätter samtliga tidigare av kyrkofullmäktige beslutade delegationsordningar.

Mattias Olsson föredrar ärendet och svarar på frågor. Ärendet diskuteras och kyrkorådet enas om följande justeringar i den till kyrkofullmäktige föreslagna delegationsordningen.

I det andra stycket på sidan ett under rubriken Hur delegation får ske ska ordet vidare fogas till delegation samt eller kyrkorådets arbetsutskott strykas från den första streck-satsen. Vidare ska det, under punkten 1.3, ändras i kolumnen Delegeras till från Kyrkorådets arbetsutskott till Kyrkorådet.

### Kyrkorådets beslut

Kyrkorådet beslutar förslå kyrkofullmäktige besluta

- att fastställa föreslagen delegationsordning,
- att den ska gälla från och med den 3 juni 2024, och
- att detta beslut från och med den 3 juni 2024 ersätter samtliga tidigare av kyrkofullmäktige beslutade delegationsordningar.

**Beslutsunderlag** 

Ärendeblad, Delegationsordning KFM (utan spåra ändringar), Delegationsordning KFM (med spåra ändringar), Barnkonsekvensanalys av delegationsordning KFM, Protokoll KFM 2021-11-02 m. handling, och Uttalanden med anledning av frågor rörande delegationsordningarna.

MALMÖ

### Kyrkorådet Protokoll 2024-04-22

### § 85 Sammanträdesschemat

Under första fjärdedelen av året har tjänstemän vid Svenska kyrkan Malmö arbetat med att uppdatera sammanträdesplaneringen. Aktuell planering tillställs kyrkorådets arbetsutskott för kännedom. Detta är alltså endast en planering och kan komma att ändras.

Av § 80 i kyrkorådets arbetsutskotts protokoll från sammanträdet den 8 april 2024 framgår att arbetsutskottet beslutar föreslå kyrkorådet besluta att godkänna sammanträdesplaneringen gällande kyrkorådets sammanträden.

Barnkonsekvensanalys är gjord.

Mattias Olsson föredrar ärendet. Ärendet diskuteras, under vilket följande framkommer.

Vikten av att enkelt kunna följa vilka ändringar som gjorts i dokumenten jämfört med tidigare presenterad version understryks. Vidare diskuteras frågan om det inte borde läggas ytterligare ett sammanträde för kyrkorådet under slutet av augusti eller början av september.

Vidare framställs önskemål om att undersöka om det är möjligt att flytta eller förändra utbildningen som varar mellan den 12 och den 13 september.

Kyrkorådets beslut

Kyrkorådet beslutar att godkänna sammanträdesplaneringen gällande kyrkorådets sammanträden.

**Beslutsunderlag** Ärendeblad, och Förslag till sammanträdestider 2024.

MALMÖ

#### Kyrkorådet Protokoll 2024-04-22

### § 86 Delegationsordningen, kyrkorådet

Föreslagen delegationsordning är en reviderad version av den som fastställdes av kyrkorådet den 6 december 2021 och som uppdaterades under juni 2023 för HR. Revideringen har genomförts i syfte att anpassa delegationsordningen till den nya organisationen som under 2023 har arbetats fram. HR-chefen har samordnat framtagandet av delegationsordningen. Ekonomichefen, fastighetschefen, kyrkogårdschefen, avdelningschef vid kyrkogårdsförvaltningen, pastoratsjurist med flera har varit delaktiga. Stiftsjurister har konsulterats.

En tidigare version av nu föreslagen delegationsordning har presenterats både för kyrkorådets arbetsutskott och kyrkorådet. Den återremitterades under kyrkorådets sammanträde den 18 mars 2024 för förnyad beredning dels för justering utifrån de samtal som fördes under tidigare nämnda sammanträde, dels i syfte att ge tjänstemännen vid Svenska kyrkan Malmö tid att besvara både de frågor som ställts under sammanträdet och eventuellt tillkommande efter sammanträdet (se § 56 i protokollet från tidigare nämnda kyrkorådssammanträde).

Av § 76 i kyrkorådets arbetsutskotts protokoll från sammanträdet den 8 april 2024 framgår att arbetsutskottet föreslår kyrkorådet besluta att fastställa föreslagen delegationsordning, att den ska gälla från och med den 7 maj 2024, och att detta beslut från och med den 7 maj 2024 ersätter samtliga tidigare av kyrkorådet beslutade delegationsordningar.

Barnkonsekvensanalys är gjord.

Mattias Olsson föredrar ärendet och svarar på frågor.

Marcus Romedahl yrkar punkten 3.1 stryks från föreslagen delegationsordning.

Ordförande ställer proposition på om kyrkorådet kan besluta i enlighet med kyrkorådets arbetsutskotts förslag med justeringen att punkten 3.1 utgår ur delegationsordningen. Hon finner kyrkorådet har beslutat att göra det.

### Kyrkorådets beslut

Kyrkorådet beslutar

- att fastställa delegationsordning efter gjorda ändringar,
- att den ska gälla från och med den 7 maj 2024, och
- att detta beslut från och med den 7 maj 2024 ersätter samtliga tidigare av kyrkorådet beslutade delegationsordningar.

### **Beslutsunderlag**

Ärendeblad, Delegationsordningen Kyrkorådet (förslag till), Delegationsordningen Kyrkorådet (med ändringar), Protokoll KR 2021-12-06 m. bilaga, Protkoll KR 230626 § 125, Delegationsordning register, Delegationsordning personal rev 20230626, och

Uttalanden med anledning av frågor rörande delegationsordningarna

Ingrid Petersson och Camilla Andersson reserverar sig skriftligt (se bilaga 4).

MALMÖ

### Kyrkorådet Protokoll 2024-04-22

### § 87 Sammanträdet avslutade

Ordförande förklarar sammanträdet avslutat.

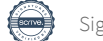

### Verifikat

Transaktion 09222115557516191831

### Dokument

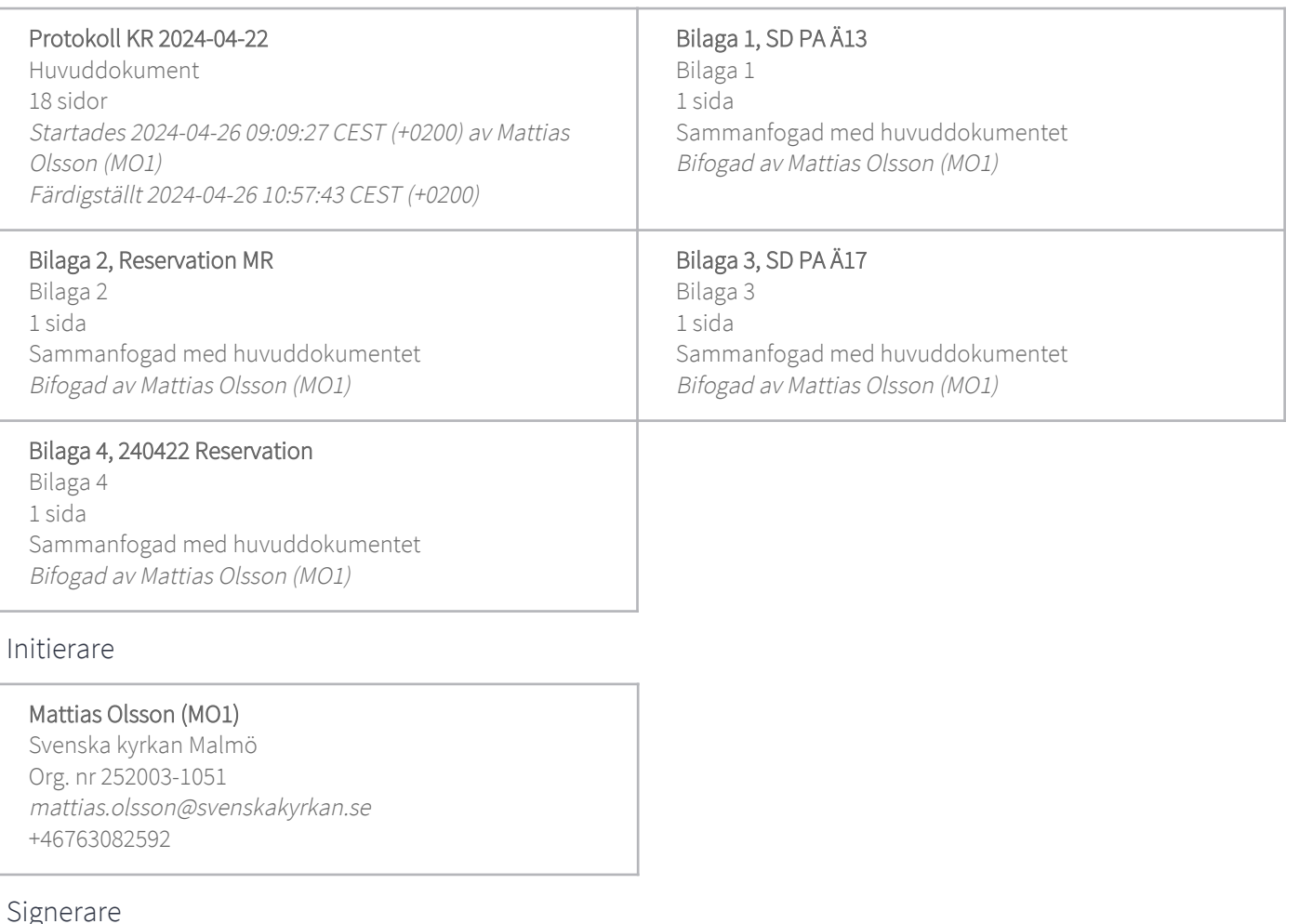

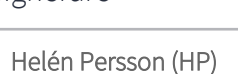

Helen.Persson@svenskakyrkan.se +46733442784 Signerade 2024-04-26 10:49:30 CEST (+0200)

#### Mattias Olsson (MO2)

mattias.olsson@svenskakyrkan.se +46763082592 Signerade 2024-04-26 09:10:48 CEST (+0200) Patrik Lindqvist (PL) patrik.lindqvist@socialdemokraterna.se +46702131131 Signerade 2024-04-26 10:57:43 CEST (+0200)

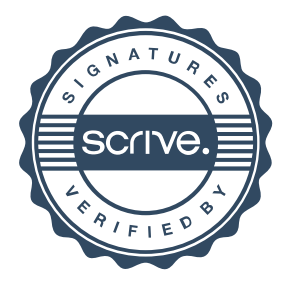

### Verifikat

Transaktion 09222115557516191831

Detta verifikat är utfärdat av Scrive. Information i kursiv stil är säkert verifierad av Scrive. Se de dolda bilagorna för mer information/bevis om detta dokument. Använd en PDF-läsare som t ex Adobe Reader som kan visa dolda bilagor för att se bilagorna. Observera att om dokumentet skrivs ut kan inte integriteten i papperskopian bevisas enligt nedan och att en vanlig papperutskrift saknar innehållet i de dolda bilagorna. Den digitala signaturen (elektroniska förseglingen) säkerställer att integriteten av detta dokument, inklusive de dolda bilagorna, kan bevisas matematiskt och oberoende av Scrive. För er bekvämlighet tillhandahåller Scrive även en tjänst för att kontrollera dokumentets integritet automatiskt på: https://scrive.com/verify

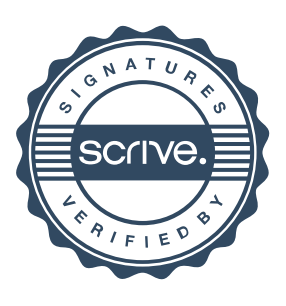

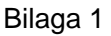

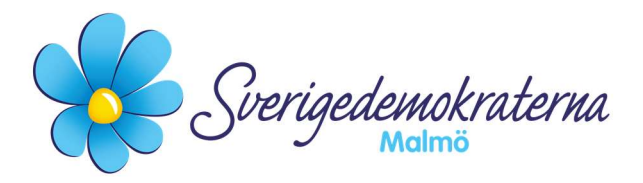

# Protokollsanteckning

### Kyrkorådet

Ärendenummer: 13Fel! Bokmärket är inte definierat.

### Fastighetsfråga rörande S:t Petri före detta församlingshus

Undertecknad anmäler härmed på detta sätt att Sverigedemokraternas slutliga ställningstagande i detta ärende kommer att framställas i kyrkofullmäktige, i likhet med vår tidigare hantering av samtliga kyrkofullmäktigeärenden kopplat till fastighetsfrågan om S:t Petri.

### För Sverigedemokraterna Malmö

Nichlas Holmgren Gellersten

Nichlas Holmgren Gellersten (SD)

2024-04-22

Sverigedemokraterna Malmö | Box 8022 | 200 41 Malmö | Tel: 040–300 126 E-post: malmo@sd.se | Hemsida: malmo.sd.nu

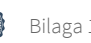

Bilaga 2

Reservation 17 "Gottorp"

Överröstad av majoriteten vill jag reservera mig och förklara varför jag yrkade bordläggning till Gottorpprojektet.

Limhamns församlingsråd ska idag, 22 april 2024 träffas för att diskutera hur de ställer sig till Gottorp. Därför bör vi invänta huruvida de ställer sig till Gottorp när de fått vetskap om de i så fall måste avstå Strandkyrkan. Låt oss därför inte föregå detta demokratiska beslut, och undvika att vi hamnar i samma typ av olyckliga beslutsgång som när det gäller t.ex. förskolan i Hyllie.

Marcus Romedahl Malmö 22 april 2024

 $\overline{\phantom{0}}$ 

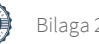

Bilaga 3

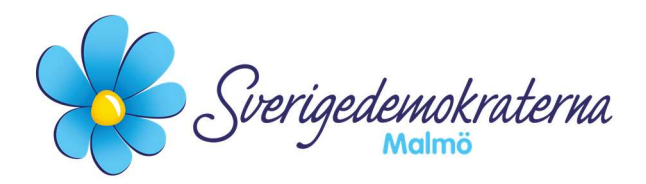

# Protokollsanteckning

### Kyrkorådet Ärendenummer: 17

### Gottorp – Förlängning av letter of intent

I detta ärende föreligger det ett förslag till beslut om att kyrkofullmäktige ska förlänga "letter of intent" gällande kyrka och bostäder i Gottorp.

Sverigedemokraterna har tidigare villkorat Gottorp-projektet med att Bunkeflo kyrka restaureras och bevaras. Däremot har det kommit till vår kännedom att Limhamns församlingsråd ställer sig negativa till Gottorp-projektet och att de hellre vill ha kvar Bunkeflo Strandkyrka.

Vi får därmed med anledning av ovanstående återkomma med vårt slutliga ställningstagande i kyrkofullmäktige.

Med anledning av ovanstående avlämnar vi denna protokollsanteckning.

### För Sverigedemokraterna Malmö

Nichlas Holmgren Gellersten

Nichlas Holmgren Gellersten (SD)

2024-04-22

Sverigedemokraterna Malmö | Box 8022 | 200 41 Malmö | Tel: 040–300 126 E-post: malmo@sd.se | Hemsida: malmo.sd.nu

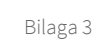

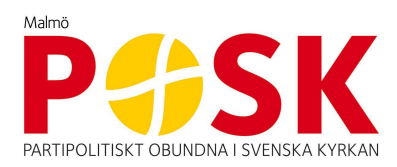

### Till Kyrkorådet Malmö pastorat

### RESERVATION

### Ärende: Delegationsordning Kyrkorådet

Kyrkorådet 240422 hade en ärendelista med många ärenden varav flera krävde såväl information som diskussion.

Ärendet med Delegationsordning Kyrkorådet kom vid sammanträdet upp först alldeles i slutet av mötet, som hade en tidsgräns då kyrkorådet därefter skulle sammanträffa med församlingsrådet i Limhamns församling. Det fanns därför inte utrymme att gå igenom alla de ändringar som gjorts sedan förra sammanträdet, inte heller att diskutera dem.

Det är inte trovärdigt av kyrkorådet att avhandla ärendet i den rekordfart det nu blev beträffande delegationsordning på grund av tidsbrist på mötet.

POSK yrkade;

– Att det är kyrkorådet som ska godkänna alla förändringar i organisationen som kräver utökat antal tjänster, samt nya tjänster inom organisationen

Då vårt yrkande inte fick gehör på kyrkorådets möte 240422 reserverar vi oss mot beslutet.

Malmö 22 april 2024

POSK Malmö

Camilla Andersson Ingrid Petersson